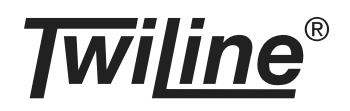

# **Koppler Raumtemperatur xBS-KMRT-D**

# **BESCHREIBUNG**

Der Sensorkoppler xBS-KMRT-D wird eingesetzt zur Temperaturregelung und –messung in Räumen. Er kann am Installationsbus oder am xBus betrieben werden.

Mit einem Temperatursensor (PT1000) misst der Sensorkoppler die aktuelle Temperatur. Über den Potentiometer-Eingang kann eine Solltemperatur zwischen +5°C und +30°C (bzw. +50°C) vorgegeben werden.

Der Sensorkoppler vergleicht Ist- und Sollwert und gibt die Signale "Sollwert erreicht" oder "Sollwert nicht erreicht" an die Zentrale weiter. Diese Signale können z.B. verwendet werden zum Öffnen und Schliessen eines Heizventils oder eines Fensters, zum Ein- / Ausschalten einer Lüftung oder Kühlung oder zum temperaturabhängigen Beschatten eines Raumes oder eines Wintergartens.

Der Sensorkoppler kann in der entsprechenden Einstellung des Funktionsschalters, Soll- und Istwert als analogen Wert an die Zentrale senden. Diese müssen von der Zentrale ausgewertet und weiterverarbeitet werden.

Jeder Sensorkoppler wird individuell adressiert. Die Adressen werden mittels 2 Drehschaltern für die 1-er und die 10-er Stelle eingestellt. Der Adressbereich umfasst die Adressen 1 bis 40 bzw. 120 (Inst.bus) oder 1 bis 200 (xBus).

Die Busleitungen liefern die Spannungsversorgung für den Sensorkoppler xBS-KMRT-D inklusive Temperatursensor und Potentiometer.

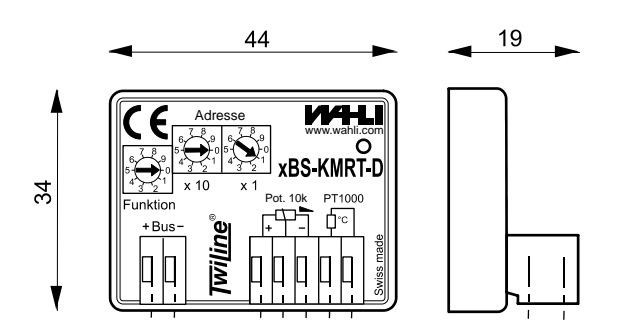

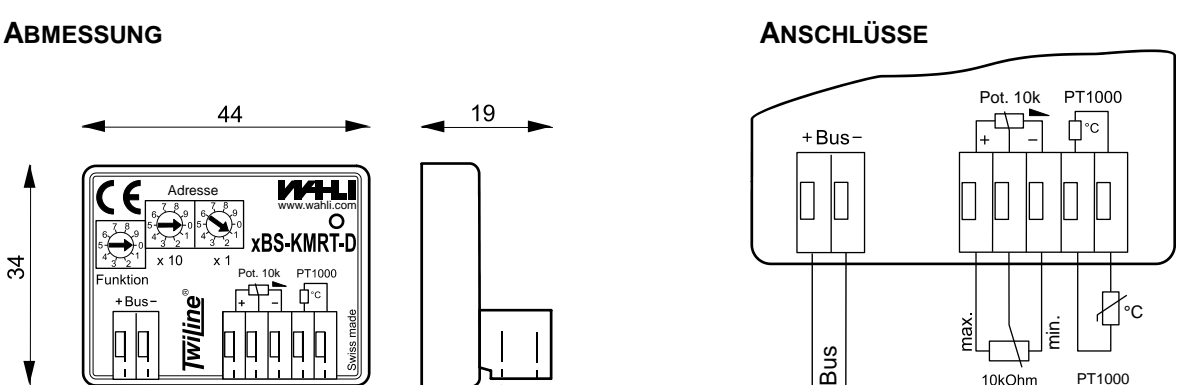

**ANORDNUNG**

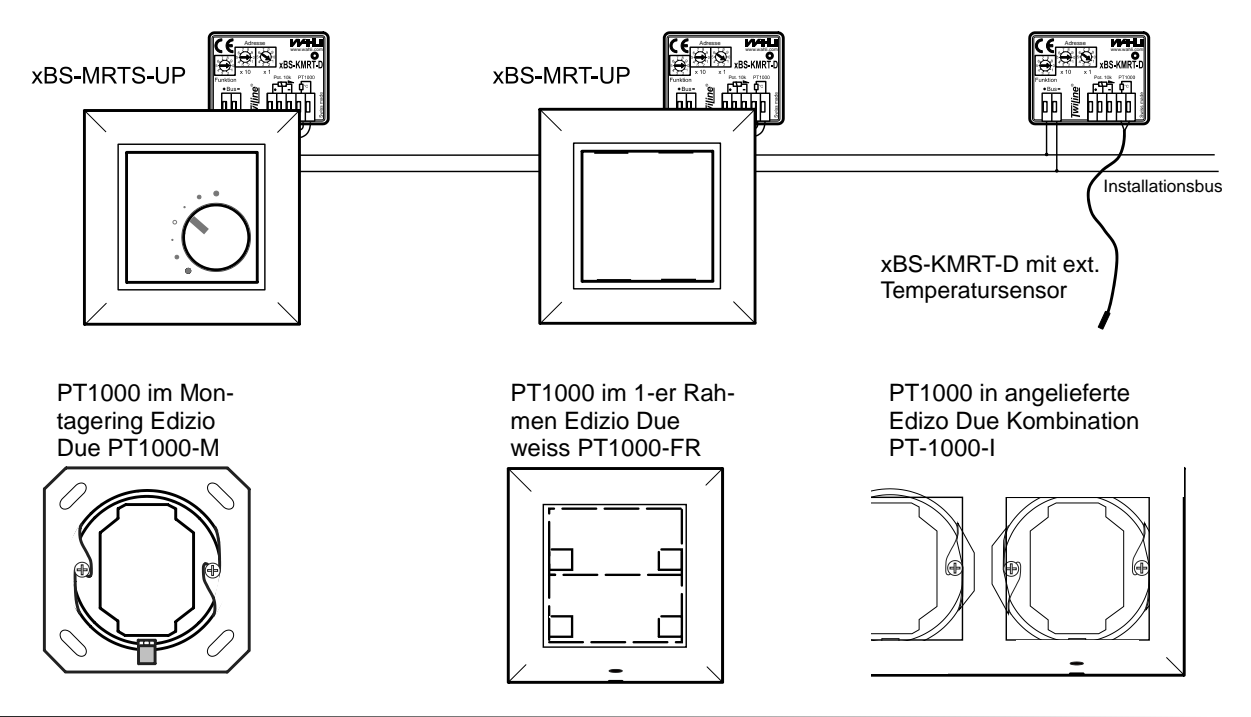

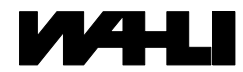

W. Wahli AG, Freiburgstrasse 341, Postfach 784, CH-3018 Bern Tel. 031 996 13 33, Fax 031 996 13 34, e-mail: info@wahli.com

**www.twiline.ch**

# **MONTAGEANLEITUNG**

Der Sensorkoppler xBS-KMRT-D wird in eine UP-Dose eingebaut. Temperatursensor, Potentiometer (falls vorhanden) und den Bus mit der richtigen Polarität anschliessen. Wenn nötig Potentiometer über Funktion 9 abgleichen (siehe Abgleich). Busadresse und Funktion gemäss Tabelle , Programmierung' Seite 4 einstellen.

# **INBETRIEBNAHME / EINSTELLUNGEN**

Die Inbetriebnahme des Sensorkopplers beschränkt sich auf Montage, die Einstellung von Adresse und Funktion und ggf. einen Abgleich des Potentiometer. Sobald er über den Bus mit Spannung versorgt ist, startet er folgendermassen auf:

- 1. Initialisierung (Bestimmung der Betriebsart, max. 15 s): LED blinkt kurz
- 2. Aufstarten (Anzeige Betriebsart, 3 s): LED leuchtet = xBus / LED bleibt dunkel = Installationsbus
- 3. Normalbetrieb

Die Farbe der LED auf dem Sensorkoppler während dem Aufstarten zeigt an, für welchen Adressbereich er konfiguriert ist: **Grün= Adresse 1 ... 100** (Auslieferungszustand) / **Rot = Adresse 101 ... 120 bzw. 200**

Die Adresse des Sensorkopplers wird an den beiden Drehschaltern eingestellt. Der einstellbare Adressbereich im Auslieferungszustand ist 1 bis 100 (für die Adresse 100 wird 00 eingestellt). Für Adressen > 100 muss ein Adressoffset mittels Funktion = 9 konfiguriert werden (siehe Abschnitt 'Adressen > 100').

# **ABGLEICH POTENTIOMETER**

Beim Anschluss eines Potentiometer an den Sensorkoppler, muss dieses abgeglichen werden. Der Sensorkoppler speichert dabei die Drehradstellungen für 10°C und 30°C (bzw. 50°C) ab. Der Abgleich bleibt auch bei Stromunterbruch erhalten. In Stellung 9 des Funktions-Drehschalter befindet sich der Sensorkoppler im Abgleichmodus, die LED blinkt langsam.

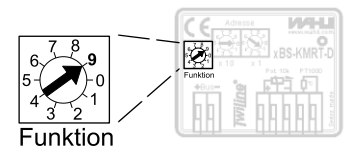

**Wichtig:** Für den Abgleich muss die Adresse **ungleich** 99 sein.

Mit den Schritten 1 bis 6 wird das Potentiometer hinter dem Drehrad abgeglichen:

#### **Abgleich Minimum**

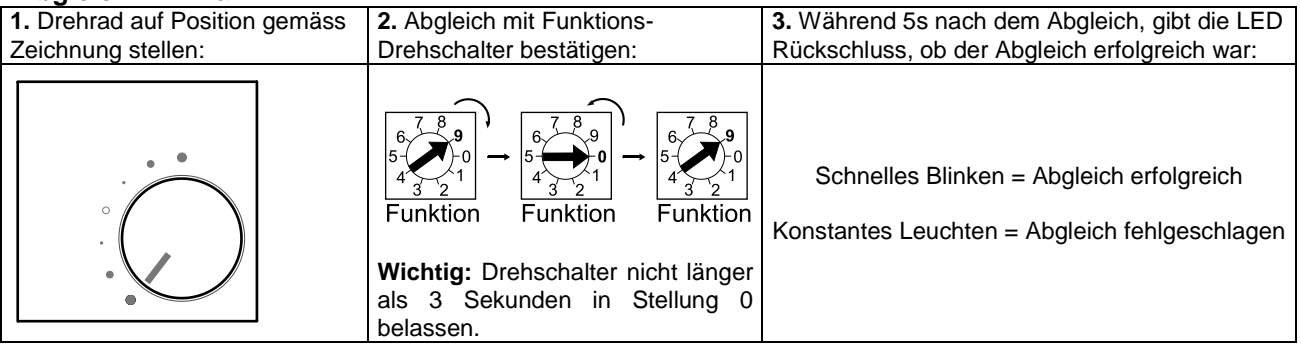

# **Abgleich Maximum**

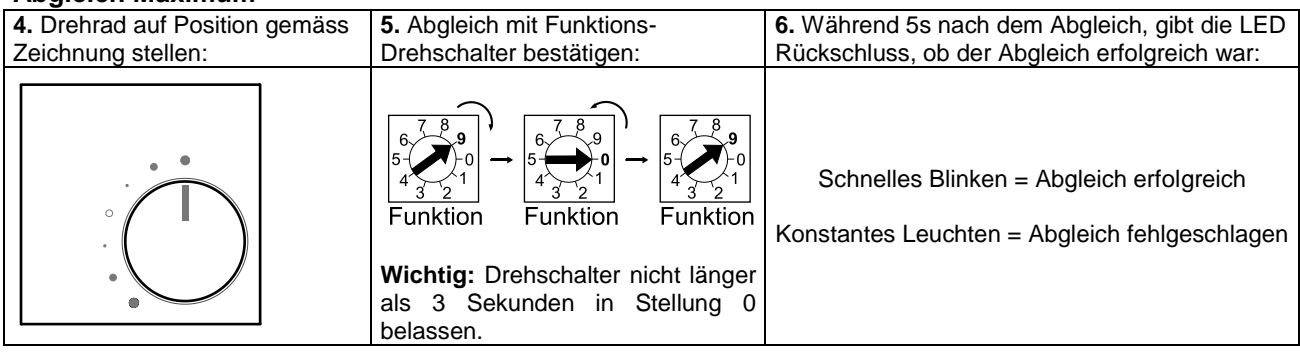

Um die Funktion 'Frostschutz' verwendet zu können (Drehrad < 10°C), ist auf folgendes zu achten: Der mechanische Anschlag vom Drehrad muss leicht unter der Position von Zeichnung 1. (siehe Tabelle oben) liegen :

= 5°C

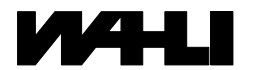

**www.twiline.ch**

#### **Frostschutz / Bereich**

Die Funktion Frostschutz ist immer aktiv. Sie wird mittels Drehrad eingestellt, indem dieses im Gegenuhrzeigersinn an den Anschlag gedreht wird. Sobald das Drehrad im Uhrzeigersinn gedreht wird, erfolgt ein Sprung auf 10°C und anschliessend ein kontinuierliches Hochfahren des Sollwertes auf max. 30°C (bzw. 50°C). Die Hysterese der lokalen Regelung beträgt 0,3°C.

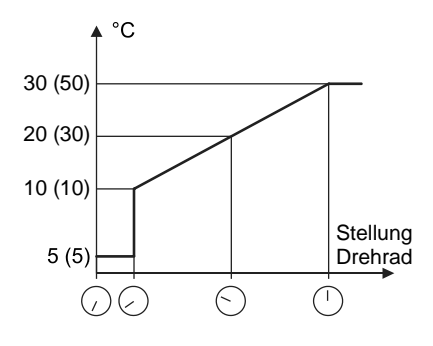

#### **PROGRAMMIERBARER TEMPERATUROFFSET**

In den Funktionen 3 und 4 wird dem Istwert der Temperatur ein Offset aufaddiert. Dieser Offset ist im Bereich von -4.5°C bis +4.5°C in Schritten von 0.5°C auf dem Sensorkoppler programmierbar und bleibt auch bei Stromunterbruch erhalten. Im Auslieferungszustand ist der Offsetcode 00 (kein Temperaturoffset) programmiert.

# **Programmierung eines Offsets:**

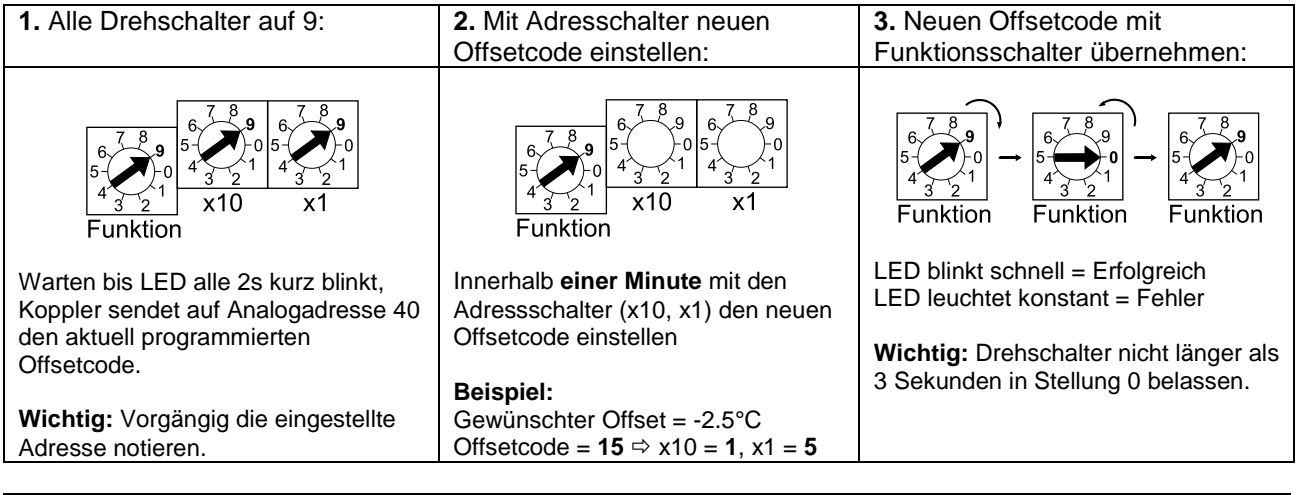

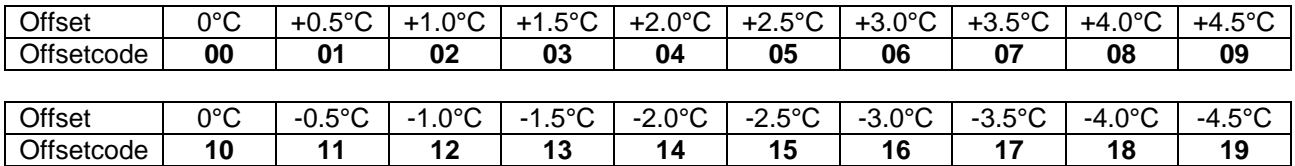

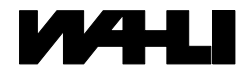

# **PROGRAMMIERUNG**

Die Adresse des Sensorkoppler xBS-KMRT-D wird an den Adressierschaltern eingestellt. Der einstellbare Adressbereich am xBus beträgt ist 1 bis 200 (00 steht für Adresse 100 bzw. 200). Am Installationsbus stehen für Digitalsignale (Funktion 0 und 1) nur die Adressen 1 bis 120 und für Analogsignale (Funktion 2 bis 5) nur die Adressen 1 bis 40 zur Verfügung. Generell gilt: Jede Adresse mit Analogwert kann nur 1x vergeben werden.

**ProCross:** Bei der Übertragung von Ist- und Sollwert (Funktionsschalter Stellung 4 bis 6) werden jeweils 2 Adressen verwendet. Auf der eingestellten Adresse wird der Istwert übertragen, auf der Folgenden der Sollwert. Dadurch kann nur jede zweite Adresse belegt werden.

**xTool:** Die Funktion auf dem Gerät und in der Geräteliste müssen übereinstimmen!

# **Schalter Funktion**

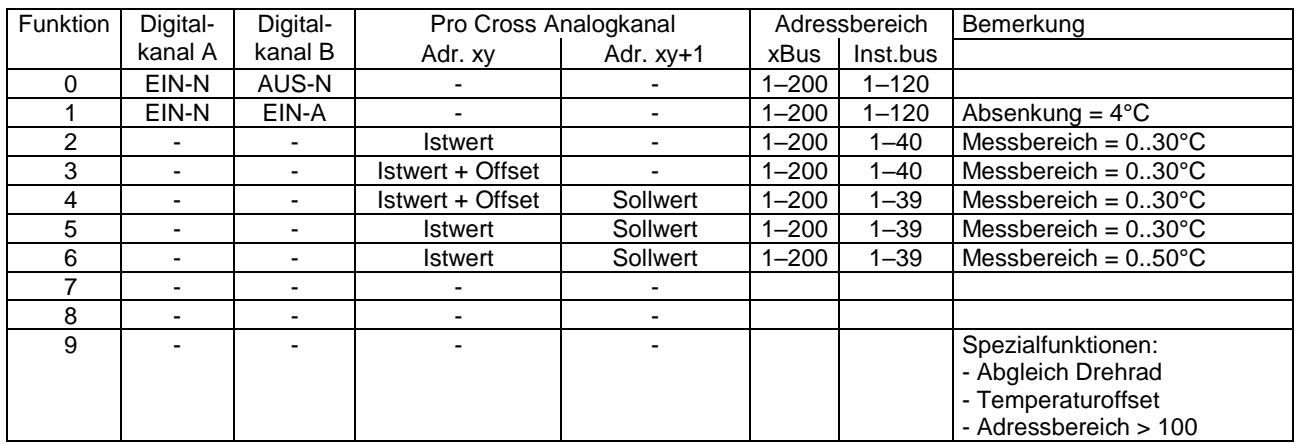

Digital (Funktion 0 und 1; stehen mit xTool nicht zur Verfügung):

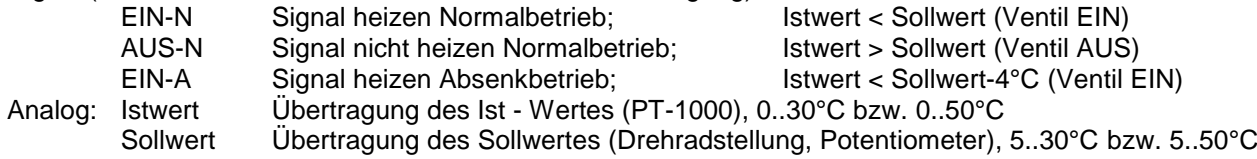

# **xTool – Kanalbelegung und Adressierung**

Im xTool stehen die Informationen transparent und in Echtzeit zur Verfügung.

# **Signalfluss**

Die Übersicht zeigt den Signalfluss abhängig vom Funktions-Drehschalter:

# **Funktion**

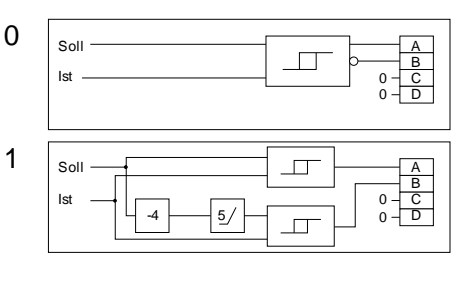

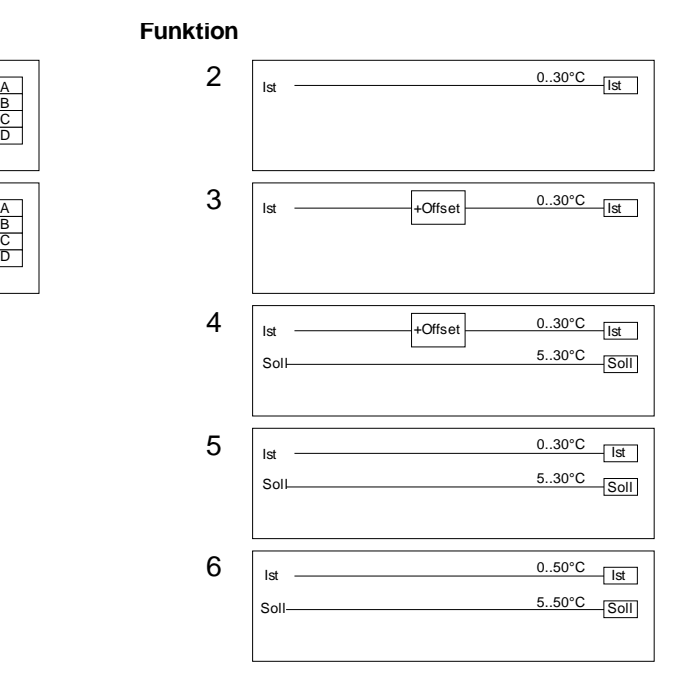

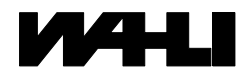

W. Wahli AG, Freiburgstrasse 341, Postfach 784, CH- 3018 Bern Tel. 031 996 13 33, Fax 031 996 13 34, e-mail: info@wahli.com

# **MESSBEREICH**

Der Sensorkoppler xBS-KMRT-D misst, abhängig vom Funktionsschalter, die Temperatur im Bereich 0°C bis +30°C (Funktionen 2..5) bzw. 0°C bis +50°C (Funktion 6). Werte unter 0°C werden als 0°C und Werte über +30°C (bzw. +50°C) werden als +30°C (bzw. +50°C) ausgegeben.

# **ADRESSEN > 100**

Sensorkoppler von Bus trennen, Funktion = 9 und Adresse = 99 einstellen, Bus wieder anschliessen. Kontrolle mittels LED auf Sensorkoppler (siehe ,Inbetriebnahme'). Funktion und Adresse gemäss Anwendung einstellen, fertig. Der Adressoffset bleibt auch nach einem Spannungsunterbruch gespeichert.

Zurücksetzen des Adressoffset auf 0: Gleiches Vorgehen wie oben, jedoch Adresse = 00.

# **BETRIEB AM INSTALLATIONSBUS**

Auf eine Signalflanke werden zehn Telegramme mit unterschiedlichen, progressiv grösser werdenden Zeitabständen (135ms ... 40s zufallsverteilt) übertragen. Ein gleichbleibender Zustand wird je nach Konfiguration wiederholt. Ein Telegramm hat immer die Länge von 33ms. Die rote LED signalisiert das Senden eines Telegramms.

# **BETRIEB AM XBUS**

Die grüne LED signalisiert Kommunikation auf dem xBus. Die rote LED zeigt Fehler an. Eine Zustandsänderung wird sofort gesendet und zyklisch alle 10 Minuten repetiert (grüne LED blinkt nur kurz auf).

# **FEHLERSUCHE**

Stimmt die Bus-Polarität? (LED muss beim Aufstarten blinken)

Stimmt die Bus-Spannung? (10 bis 15 VDC)

Sind Adresse und Funktion richtig eingestellt? (evtl. Test mit dem TWILINE-Tester TIL, dem Diagnose-Fenster von ProX oder dem xBus-Manager)

# **TECHNISCHE DATEN**

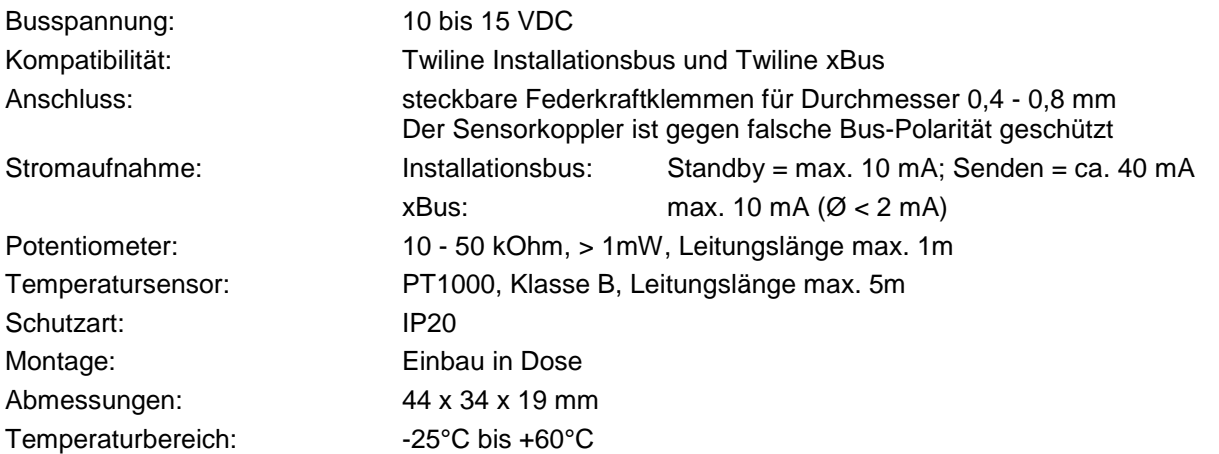

# **BESTELLBEZEICHNUNGEN**

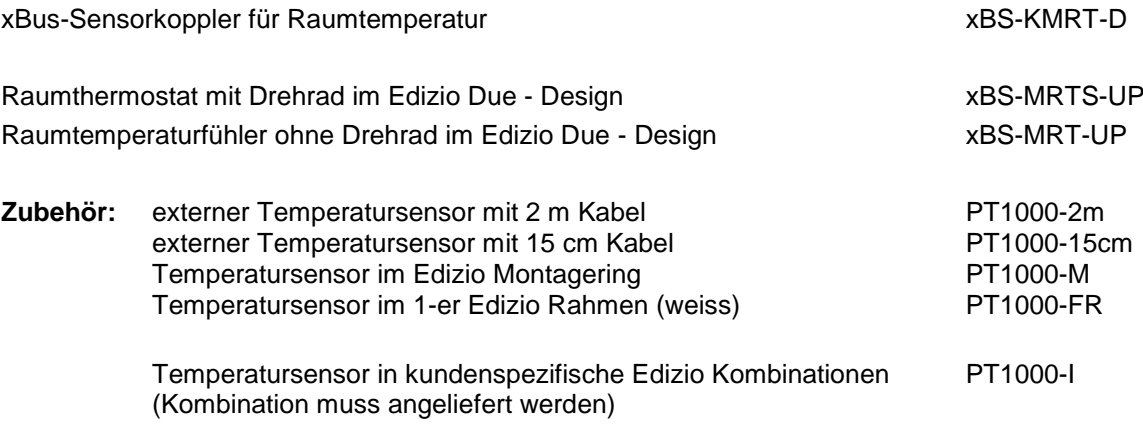

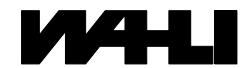